# <span id="page-0-0"></span>Table des matières

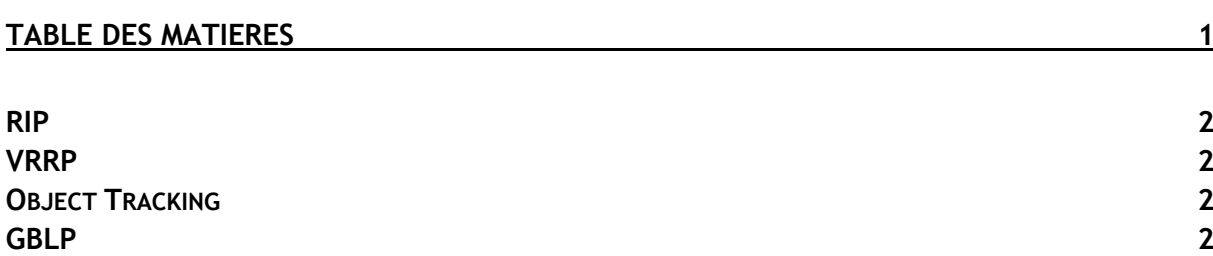

Avant-Propos

E6 :

Elaboration de documents relatifs à la production et à la fourniture de services

A1.1.1 , Analyse du cahier des charges d'un service à produire

A1.2.4 , Détermination des tests nécessaires à la validation d'un service

A1.3.4 , Déploiement d'un service

A3.2.1 , Installation et configuration d'éléments d'infrastructure

A4.1.9 , Rédaction d'une documentation technique

#### <span id="page-1-0"></span>RIP

Router RIP Version 2 Network (@reseau) default-information originate exit ip route 0.0.0.0 0.0.0.0 Interface

### <span id="page-1-1"></span>VRRP

Sur chaque interface :

Int Interface connecté à l'adresse virtuelle vrrp <VRID (nous on a mis 1, ça doit toujours être le même) > ip <adresse ip virtuelle > vrrp <VRID> priority <entre 1 et 254, faut pas que ce soit trop éloignés sinon c'est long> vrrp <VRID> timers advertise 2 vrrp <VRID> timers learn vrrp <VRID> preempt

Pour voir la configuration, on fait show vrrp pour voir l'état backup ou master

## <span id="page-1-2"></span>Object Tracking

Track 1 interface <Numero interface> line-protocol exit Track 2 interface <Numero interface> line-protocol exit on va dans l'interface côté LAN vrrp 1 track 1 decrement 50

## <span id="page-1-3"></span>GBLP

#### <http://idum.fr/spip.php?article230>

interface fastethernet <Connectée côté LAN> glbp 1 ip <IP virtuelle>

glbp 1 preempt glbp 1 priority <numéro au pif> glbp 1 load-balancing round-robin

glbp 1 weighting track 1 decrement 60

show glpb brief